### Creating an Immutable Class

Based on slides by Prof. Burton Ma

# Value Type Classes

- A *value type* is a class that represents a value
	- Examples of values: name, date, colour, mathematical vector
	- Java examples: **String**, **Date**, **Integer**, **List**

# Immutable Classes

- ▶ A class defines an immutable type if an instance of the class cannot be modified after it is created
	- ▶ Each instance has its own constant state
		- ▶ More precisely, the externally visible state of each object appears to be constant
	- Java examples: **String**, **Integer** (and all of the other primitive wrapper classes)
- ▶ Advantages of immutability versus mutability
	- ▶ Easier to design, implement, and use
	- ▶ Can never be put into an inconsistent state after creation

### Designing a Simple Immutable Class

**PhoneNumber** API

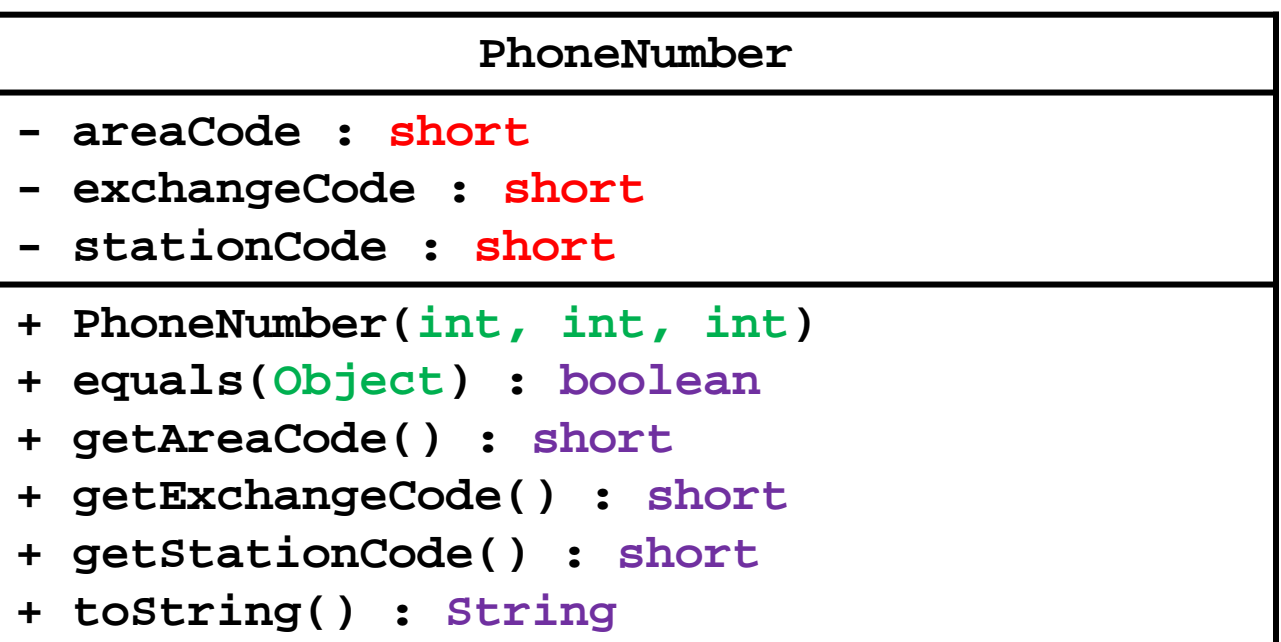

1.Do not provide any methods that can alter the state of the object

Methods that modify state are called *mutators*

```
import java.util.Calendar;
public class CalendarClient {
   public static void main(String[] args)
 {
     Calendar now = Calendar.getInstance();
     // set hour to 5am
     now.set(Calendar.HOUR_OF_DAY, 5);
 }
}
```
2.Prevent the class from being extended.

- Note that all classes **extend java.lang.Object**
- One way to do this is to mark the class as **final**

```
public final class PhoneNumber
{
   // version 0
}
```
- A **final** class cannot be extended
	- Don't confuse **final** variable and **final** classes
- $\blacktriangleright$  The reason for this step will become clear in a couple of weeks

#### 3.Make all attributes **final**

- Recall that Java will not allow a **final** attribute to be assigned to more than once
- **final** attributes make your intent clear that the class is immutable

```
public final class PhoneNumber
 { // version 1
   private final short areaCode;
  private final short exchangeCode;
  private final short stationCode;
}
```
- Notice that the attributes are not initialized here
	- $\blacktriangleright$  That task belongs to the class constructors

- 4.Make all attributes **private**
	- This applies to all **public** classes (including mutable classes)
	- In **public** classes, strongly prefer **private** attributes Avoid using **public** attributes
	- **private** attributes support encapsulation
		- ▶ Because they are not part of the API, you can change them (even remove them) without affecting any clients
		- The class controls what happens to **private** attributes  $\Box$ It can prevent the attributes from being modified to an inconsistent state

5.Prevent clients from obtaining a reference to any mutable attributes

- Recall that **final** attributes have constant state only if the type of the attribute is a primitive or is immutable
- $\blacktriangleright$  If you allow a client to get a reference to a mutable attribute, the client can change the state of the attribute, and hence, the state of your immutable class

# **this**

- Every non-static method of a class has an implicit parameter called **this**
- ▶ Recall that a non-static method requires an

// client of PhoneNumber<br> **//** client of PhoneNumber

```
PhoneNumber num = new PhoneNumber(416, 736, 2100);
short areaCode = num.getAreaCode(); // get the
                                      // area code that
                                     // belongs to num
```
- How does the method **getAreaCode()** get the area code for the correct instance?
	- **this** is a reference to the calling object

```
 public final class PhoneNumber
 { // version 2; see version 1 for attributes
   public short getAreaCode()
   { return this.areaCode; }
   public short getExchangeCode()
   { return this.exchangeCode; }
   public short getStationCode()
   { return this.stationCode; }
 }
```
# **toString()**

- ▶ Recall that every class extends java.lang.Object
- **Object** defines a method **toString()** that returns a **String** representation of the calling object
	- We can call **toString()** with our current **PhoneNumber**

// client of PhoneNumber

```
PhoneNumber num = new PhoneNumber(416, 736, 2100);
System.out.println(num.toString());
```
▶ This prints something like **phonenumber.PhoneNumber@19821f**

- **toString()** should return a concise but informative representation that is easy for a person to read
- It is recommended that all subclasses override this method
	- ▶ This means that any non-utility class you write should redefine the **tostring()** method
		- In this case, our new **toString()** method has the same declaration as **toString()** in **java.lang.Object**

#### If it is easy to override **tostring()** for our class

```
public final class PhoneNumber
{ // version 3; see versions 1 and 2 for attributes and methods
   @Override public String toString()
   {
     return String.format("(%1$03d) %2$03d-%3$04d",
                             this.areaCode, 
                            this.exchangeCode, 
                            this.stationCode);
   }
```
### Constructors

- ▶ Constructors are responsible for initializing instances of a class
- $\blacktriangleright$  A constructor declaration looks a little bit like a method declaration:
	- $\triangleright$  The name of a constructor is the same as the class name
	- A constructor may have an access modifier (but no other modifiers)
- Every constructor has an implicit **this** parameter
- $\triangleright$  A constructor will often need to validate its arguments
	- ▶ Because you generally should avoid creating objects with invalid state

## No Parameter Validation

#### public final class PhoneNumber

 $\frac{1}{2}$  // version 4; see versions 1, 2, and 3 for attributes and methods

 private final short areaCode; private final short exchangeCode; private final short stationCode;

```
 public PhoneNumber(int areaCode,
                   int exchangeCode, 
                   int stationCode)
```

```
 {
```

```
 this.areaCode = (short) areaCode;
 this.exchangeCode = (short) exchangeCode;
 this.stationCode = (short) stationCode;
```
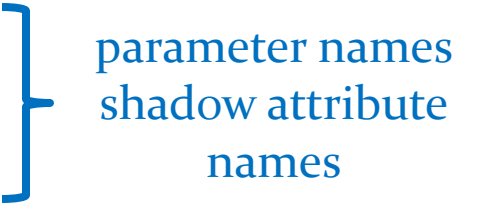

# With Parameter Validation

public final class PhoneNumber

{ // version 4; see versions 1, 2, and 3 for attributes and methods

public PhoneNumber(int areaCode, int exchangeCode, int stationCode)

```
 {
```

```
 rangeCheck(areaCode, 999, "area code");
 rangeCheck(exchangeCode, 999, "exchange code");
 rangeCheck(stationCode, 9999, "station code");
 this.areaCode = (short) areaCode;
 this.exchangeCode = (short) exchangeCode;
 this.stationCode = (short) stationCode;
```
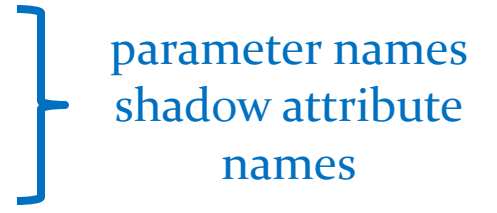

```
 private static void rangeCheck(int num,
                   int max,
                   String name)
 {
if (num < 0 || num > max)
  {
   throw
    new IllegalArgumentException(name + " : " + num);
  }
 }
```
## Constructor Overloading

#### ▶ Note that you can overload constructors

```
// in PhoneNumber class; exercises for the student
public PhoneNumber(String areaCode,
                     String exchangeCode,
                    String stationCode)
{
}
public PhoneNumber(String phoneNum)
{
   // assume phoneNum looks like (ABC) XYZ-IJKL
}
```
# Overriding **equals()**

- ▶ Suppose you write a value class that extends **Object** but you do not override **equals()**
	- What happens when a client tries to use **equals()**?

```
// PhoneNumber client /// PhoneNumber client
```

```
PhoneNumber cse = new PhoneNumber(416, 736, 5053);
System.out.println( cse.equals(cse) ); // true
```

```
PhoneNumber cseToo = cse;
System.out.println( cseToo.equals(cse) ); // true
```

```
PhoneNumber cseAlso = new PhoneNumber(416, 736, 5053);
System.out.println( cseAlso.equals(cse) ); // false!
```
[notes 2.2.4], [AJ p 450-455]<sup>20</sup>

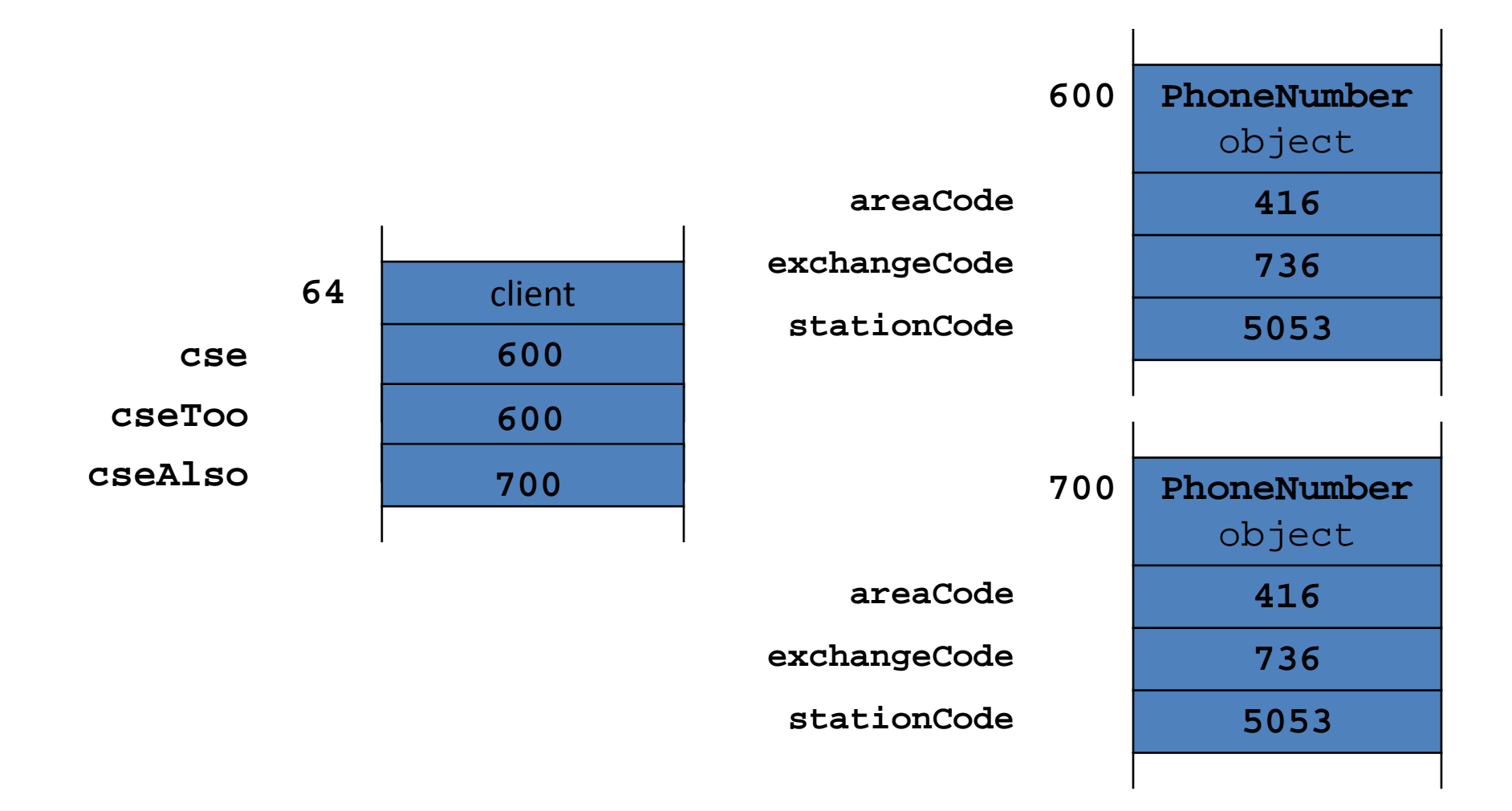

# **Object.equals()**

- $\blacktriangleright$  Implements an identity check
	- ▶ An instance is equal only to itself
	- **x.equals(y)** is true if and only if **<sup>x</sup>** and **<sup>y</sup>** are references to the same object
- ▶ Most value classes should support logical equality
	- ▶ An instance is equal to another instance if their states are equal
		- e.g. two **PhoneNumbers** are equal if their area, exchange, and station codes have the same values
- Implementing **equals()** is surprisingly hard
	- "One would expect that overriding **equals()**, since it is a fairly common task, should be a piece of cake. The reality is far from that. There is an amazing amount of disagreement in the Java community regarding correct implementation of **equals()**."

– Angelika Langer, Secrets of equals() – Part 1

– [http://www.angelikalanger.com/Articles/JavaSolutions/SecretsOfEquals/Equals.htm](http://www.angelikalanger.com/Articles/JavaSolutions/SecretsOfEquals/Equals.html)  $\overline{\tau}$  $\overline{\tau}$  $\overline{\tau}$ 

- What we are about to do does not always produce the result you might be looking for
	- But it is always satisfies the **equals()** contract and it's what the notes and textbook do

# An Instance is Equal to Itself

- **x.equals(x)** should always be **true**
- Also, **x.equals(y)** should always be true if **<sup>x</sup>** and **y** are references to the same object
- ▶ You can check if two references are equal using

**==**

#### **PhoneNumber.equals()**: Part 1

// inside class PhoneNumber

```
@Override public boolean equals(Object obj)
{
  boolean eq = true;
 if (this == obj) eq = true;
```
 return eq; }

#### An Instance is Never Equal to **null**

- Java requires that **x.equals(null)** returns **false**
- ▶ You must not throw an exception if the argument is **null**
	- So it looks like we have to check for a null argument...

#### **PhoneNumber.equals()**: Part 2

@Override public boolean equals(Object obj) { boolean eq = true; if (this  $==$  obj) eq  $=$  true; else if (obj == null)  $eq = false$ ;

return eq;

# Instances of the Same Type can be Equal

- The implementation of **equals()** used in the notes and the textbook is based on the rule that an instance can only be equal to another instance of the same type
- At first glance, this sounds reasonable and is easy to implement using **Object.getClass()**

**public final Class<? extends Object> getClass()**

 $\blacktriangleright$  Returns the runtime class of an object.

#### **PhoneNumber.equals()**: Part 3

```
@Override public boolean equals(Object obj)
{
  boolean eq = true;
 if (this == obj) eq = true;
 else if (obj == null) eq = false;
  else if (this.getClass() != obj.getClass()) eq = false;
```
return eq;

#### Instances with Same State are Equal

- $\triangleright$  Recall that the value of the attributes of an object define the state of the object
	- ▶ Two instances are equal if all of their attributes are equal
- $\blacktriangleright$  Recipe for checking equality of attributes
	- 1. If the attribute type is a primitive type other than float or double use **==**
	- 2. If the attribute type is **float** use **Float.compare()**
	- 3. If the attribute type is **double** use **Double.compare()**
	- 4. If the attribute is an array consider **Arrays.equals()**
	- 5. If the attribute is a reference type use **equals()**, but beware of attributes that might be null

#### **PhoneNumber.equals()**: Part 4

@Override public boolean equals(Object obj)

```
{
  boolean eq = true;
 if (this == obj) eq = true;
 else if (obj == null) eq = false;
  else if (this.getClass() != obj.getClass()) eq = false;
  else 
  {
   PhoneNumber other = (PhoneNumber) obj;
   eq = (this.areaCode == other.areaCode &&
       this.exchangeCode == other.exchangeCode &&
       this.stationCode == other.stationCode);
  }
 return eq;
}
```
# The **equals()** Contract Part 1

#### For reference values **equals()** is

- 1. Reflexive :
	- $\blacktriangleright$  An object is equal to itself
	- **x.equals(x)** is **true**
- 2. Symmetric :
	- **Two objects must agree on whether they are equal**
	- **x.equals(y)** is **true** if and only if **y.equals(x)** is **true**
- 3. Transitive :
	- $\blacktriangleright$  If a first object is equal to a second, and the second object is equal to a third, then the first object must be equal to the third
	- If **x.equals(y)** is **true**, and **y.equals(z)** is **true**, then **x.equals(z)** must be **true**

# The **equals()** Contract Part 2

- 4. Consistent :
	- $\blacktriangleright$  Repeatedly comparing two objects yields the same result (assuming the state of the objects does not change)
- **5. x.equals(null)** is always false